## Building Java Programs

Chapter 4Lecture 4-2: Strings

#### reading: 3.3, 4.3 - 4.4

self-check: Ch. 4 #12, 15 exercises: Ch. 4 #15, 16videos: Ch. 3 #3

## Objects and classes

#### $\bullet$ object: An entity that contains:

- *data* (variables), and
- *behavior* (methods).
- class: A program, or a type of objects.
- Examples:
	- The class string represents objects that store text.
	- The class DrawingPanel represents graphical window objects.
	- The class Scanner represents objects that read information from the keyboard, files, and other sources.

## Strings

**• string**: An object storing a sequence of text characters.

Unlike most other objects, a String is not created with new.

String **name** = "**text**"; String **name = expression**;

```
 Examples:
 String name = "Marla Singer";int x = 3;
 int y = 5;
```
**String point = "(" + x + ", " + y + ")";**

### Indexes

 $\bullet$ Characters of a string are numbered with 0-based indexes:

String name =  $"P. Diddy"$ ;

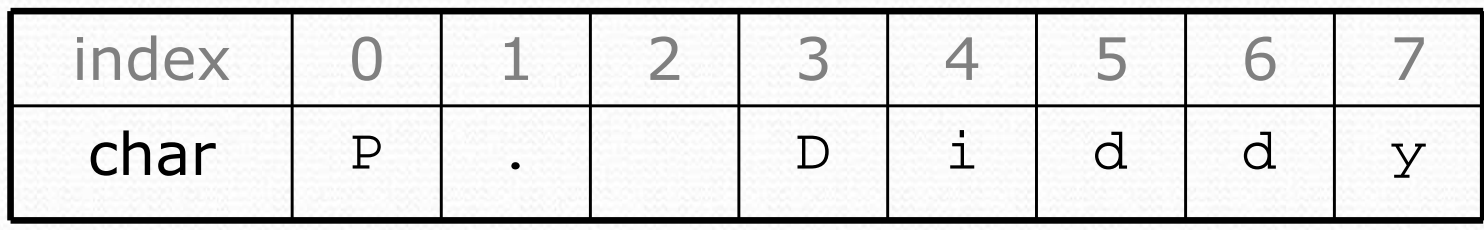

- The first character's index is always 0
- The last character's index is 1 less than the string's length  $\bullet$
- The individual characters are values of type char (seen later)

# String methods

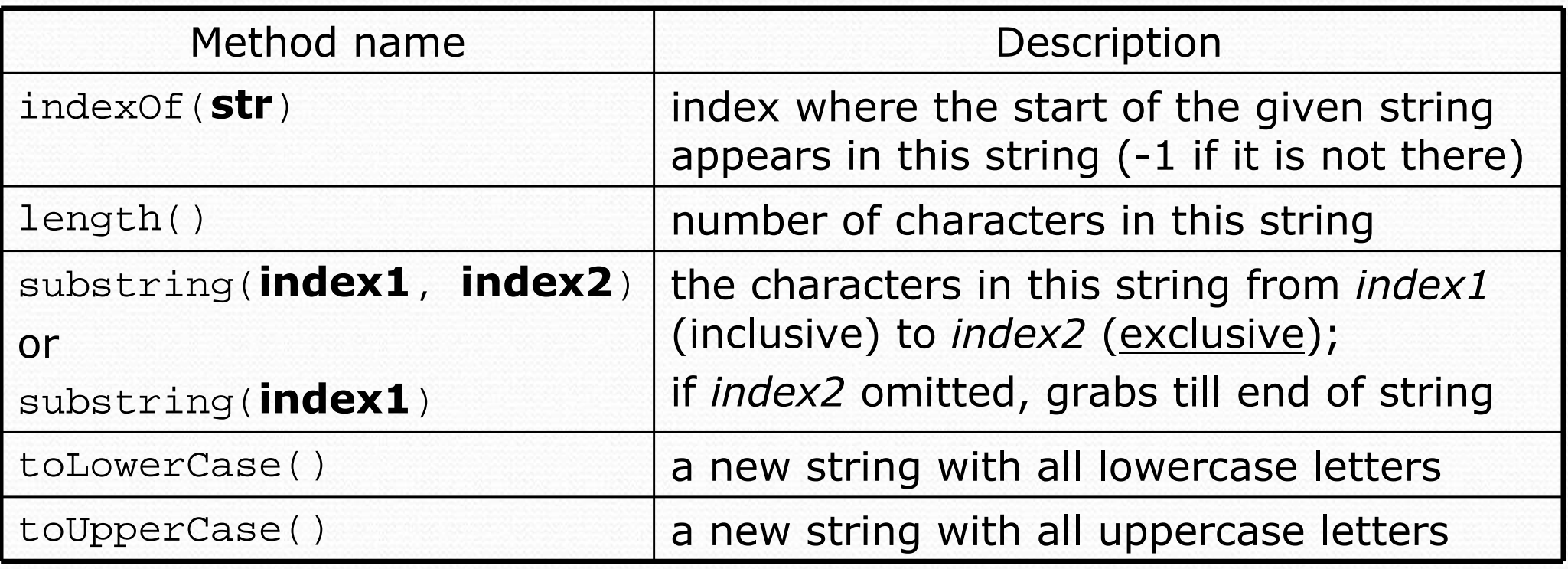

These methods are called using the dot notation:

```
String gangsta = "Dr. Dre";
System.out.println(gangsta.length()); // 7
```
# String method examples

**// index 012345678901** String s1 = "Stuart Reges";String s2 = "Marty Stepp"; System.out.println(**s1.length()**); **// 12** System.out.println(**s1.indexOf("e")**); **// 8**System.out.println(**s1.substring(7, 10)**) **// "Reg"**

String s3 = **s2.substring(2, 8);**System.out.println(**s3.toLowerCase()**); **// "rty st"**

Given the following string:

**// index 0123456789012345678901**String book = "Building Java Programs";

- How would you extract the word "Java"?
- How would you extract the first word from any string?

## Modifying strings

 Methods like substring, toLowerCase, etc. create/returna new string, rather than modifying the current string.

```
String s = "lil) bow wow";
s.toUpperCase();
System.out.println(s); // lil bow wow
```
To modify a variable, you must reassign it:

```
String s = "lil) bow wow";
s = s.toUpperCase();
System.out.println(s); // LIL BOW WOW
```
### Strings as parameters

```
public class StringParameters {
   public static void main(String[] args) {sayHello("Marty");
```

```
String teacher = "Helene";sayHello(teacher);
```

```
public static void sayHello(String name) {
    System.out.println("Welcome, " + name);}<br>}
```
#### Output:

}

}

 Welcome, MartyWelcome, Helene

### Strings as user input

#### • Scanner's next method reads a word of input as a String.

```
Scanner console = new Scanner(System.in);System.out.print("What is your name? ");
String name = console.next();name = name.toUpperCase();

System.out.println(name +" has " + name.length() + 
    " letters and starts with " + name.substring(0, 1));
```
Output:What is your name? **Madonna**MADONNA has 7 letters and starts with M

• The nextLine method reads a line of input as a String.

System.out.print("What is your address? "); String address = **console.nextLine();**

## Comparing strings

Relational operators such as <sup>&</sup>lt; and == fail on objects.

```
Scanner console = new Scanner(System.in);
System.out.print("What is your name? ");
String name = console.next();if (name == "Barney") {
System.out.println("I love you, you love me,");
    System.out.println("We're a happy family!");
}
```
- This code will compile, but it will not print the song.
- == compares objects by *references* (seen later), so it often gives false even when two Strings have the same letters.

# The equals method

#### $\bullet$ Objects are compared using a method named equals.

```
Scanner console = new Scanner(System.in);
System.out.print("What is your name? ");
String name = console.next();if (name.equals("Barney")) {
System.out.println("I love you, you love me,");
    System.out.println("We're a happy family!");
}
```
 Technically this is a method that returns a value of type boolean, the type used in logical tests.

# String test methods

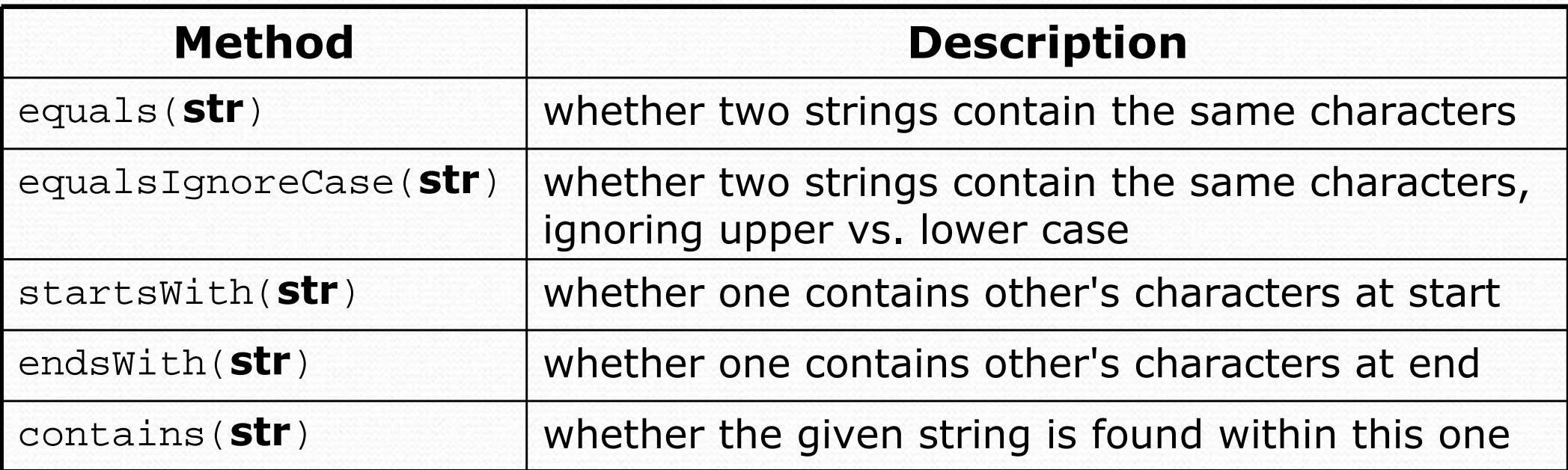

String name = console.next();

if (**name.startsWith("Dr.")**) {

System.out.println("Are you single?");

} else if (**name.equalsIgnoreCase("LUMBERG")**) {

System.out.println("I need your TPS reports.");

}

## Strings question

• Write a program that reads a person's name and converts it into a "gangsta name."

Output (run 1):Type your name, playa: **Peter Griffin**(M)ale or (F)emale? **<sup>m</sup>** Your gangsta name is "P. GRIFFIN Daddy Peter-izzle"

Output (run 2):Type your name, playa: **Marge Simpson**(M)ale or (F)emale? **<sup>F</sup>** Your gangsta name is "M. SIMPSON Goddess Marge-izzle"

### Strings answer

```
// This program prints your "gangsta" name.import java.util.*;public class GangstaName {
    public static void main(String[] args) {
Scanner console = new Scanner(System.in);
System.out.print("Type your name, playa: ");
        String name = console.nextLine();System.out.print("(M)ale or (F)emale: ");
        String gender = console.next();// split name into first/last name and initials
String first = name.substring(0, name.indexOf(" "));
String last = name.substring(name.indexOf(" ") + 1);last = last.toUpperCase();
String fInitial =first.substring(0, 1);
        String title;
if (gender.equalsIgnoreCase("m")) {title = "Daddy":} else {
title = "Goddess";}System.out.println("Your gangsta name is \"" + fInitial +". " 
                + last + " " + title + " " + first + "-izzle\"");}
```
}

#### Type char

• char : A primitive type representing single characters.

- Each character inside a String is stored as a char value.
- Literal char values are surrounded with apostrophe (single-quote) marks, such as 'a' or ' $4$ ' or ' $\ln'$  or ' $\setminus$ ''
- It is legal to have variables, parameters, returns of type char

```
char letter = 'S';

System.out.println(letter); // S
```
• char values can be concatenated with strings.

```
char initial = 'P';

System.out.println(initial +" Diddy"); // P Diddy
```
## The charAt method

• The chars in a String can be accessed using the charAt method.

```
String food = "cookie";
char firstLetter =food.charAt(0); // 'c'
```

```
System.out.println(firstLetter + " is for " + food);
System.out.println("That's good enough for me!");
```
• You can use a for loop to print or examine each character.

```
String major = "CSE";
for (int i = 0; i < major.length(); i++) {
    char c = major.charAt(i);System.out.println(c);}Output:\mathcal{C}
S
E
```
## char vs. int

- All char values are assigned numbers internally by the computer, called ASCII values.
	- Examples: 'A' is 65, 'B' is 66, '' is 32 'a' <mark>is 97,</mark> 'b' i<mark>s 98, '\*' is 42</mark>
	- Mixing char and int causes automatic conversion to int.  $'a' + 10$  is 107,  $A' + 'A'$  is 130
	- To convert an int into the equivalent char, type-cast it. (char) ('a' + 2) is 'c'

## char vs. String

- "h" is a String 'h' is a char (the two behave differently)
- String is an object; it contains methods

```
String s = "h";

s = s.toUpperCase(); // 'H'\frac{1}{1}int len = s.length()char first = s.charAt(0); // 'H'
```
• char is primitive; you can't call methods on it

```
char c = 'h';

c = c.toUpperCase(); // ERROR: "cannot be dereferenced"
```

```
• What is s + 1 ? What is c + 1 ?
```
• What is  $s + s$  ? What is  $c + c$  ?

## Comparing char values

- You can compare char values with relational operators:  $'a' < 'b'$  and 'X' == 'X' and 'Q' != 'q'
	- An example that prints the alphabet:

```
for (char c = 'a'; c \leq 'z'; c++) {
    System.out.print(c);}
```
You can test the value of a string's character:

```
String word = console.next();
if (word.charAt(word.length() - 1) == 's') {
    System.out.println(word +" is plural.");
}
```
## String/char question

- A Caesar cipher is a simple encryption where a message is encoded by shifting each letter by a given amount.
	- e.g. with a shift of 3,  $A \rightarrow D$ ,  $H \rightarrow K$ ,  $X \rightarrow A$ , and  $Z \rightarrow C$
- Write a program that reads a message from the user and performs a Caesar cipher on its letters:

Your secret message: **Brad thinks Angelina is cute**Your secret key: 3The encoded message: eudg wklqnv dqjholqd lv fxwh

### Strings answer 1

**// This program reads a message and a secret key from the user and// encrypts the message using a Caesar cipher, shifting each letter.**

```
import java.util.*;
```
}

...

```
public class SecretMessage {
   public static void main(String[] args) {
Scanner console = new Scanner(System.in);
```

```
System.out.print("Your secret message: ");
String message = console.nextLine();message = message.toLowerCase();
```

```
System.out.print("Your secret key: ");
int key = console.nextInt();
```

```
encode(message, key);
```
## Strings answer 2

```
// This method encodes the given text string using a Caesar
// cipher, shifting each letter by the given number of places.public static void encode(String text, int shift) {
    System.out.print("The encoded message: ");
    for (int i = 0; i < text.length(); i++) {
        char letter = text.charAt(i);
        // shift only letters (leave other characters alone)if (letter >= 'a' && letter <= 'z') {

letter = (char) (letter + shift);// may need to wrap aroundif (letter > 'z') {

letter = (char) (letter - 26);
            } else if (letter < 'a') {
letter = (char) (letter + 26);}}
```

```

System.out.print(letter);
```

```

System.out.println();
```
}

}

}